### Catalogue fusionné des périodiques de mathématiques (CFPM)

### http://cfp.mathdoc.fr/

Atelier 3 du 19/11/2015 ANF « Documentation mathématique » (RNBM)

O. Labbe et S. Min-Picault

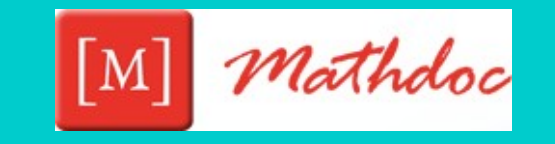

## Objectifs de l'atelier

Le CFPM aujourd'hui et demain Aide à la prise en main de l'outil

## **Contexte**

Objectif : recenser l'ensemble des collections et des états de collection des **périodiques en mathématiques** des bibliothèques membres du RNBM

Projets connexes : [PCMath](http://www.rnbm.org/spip.php?rubrique77), [Portail-math](https://portail.math.cnrs.fr/) et [licences-rnbm.org](http://licence.rnbm.org/)

Evolution : du papier à l'électronique

## Fonctionnalités

1) Consulter et rechercher 2) Modifier

## Consulter et rechercher (1/6)

Recherche par ISSN ou par mots du titre

avec des options pour obtenir les titres localisés et les liens

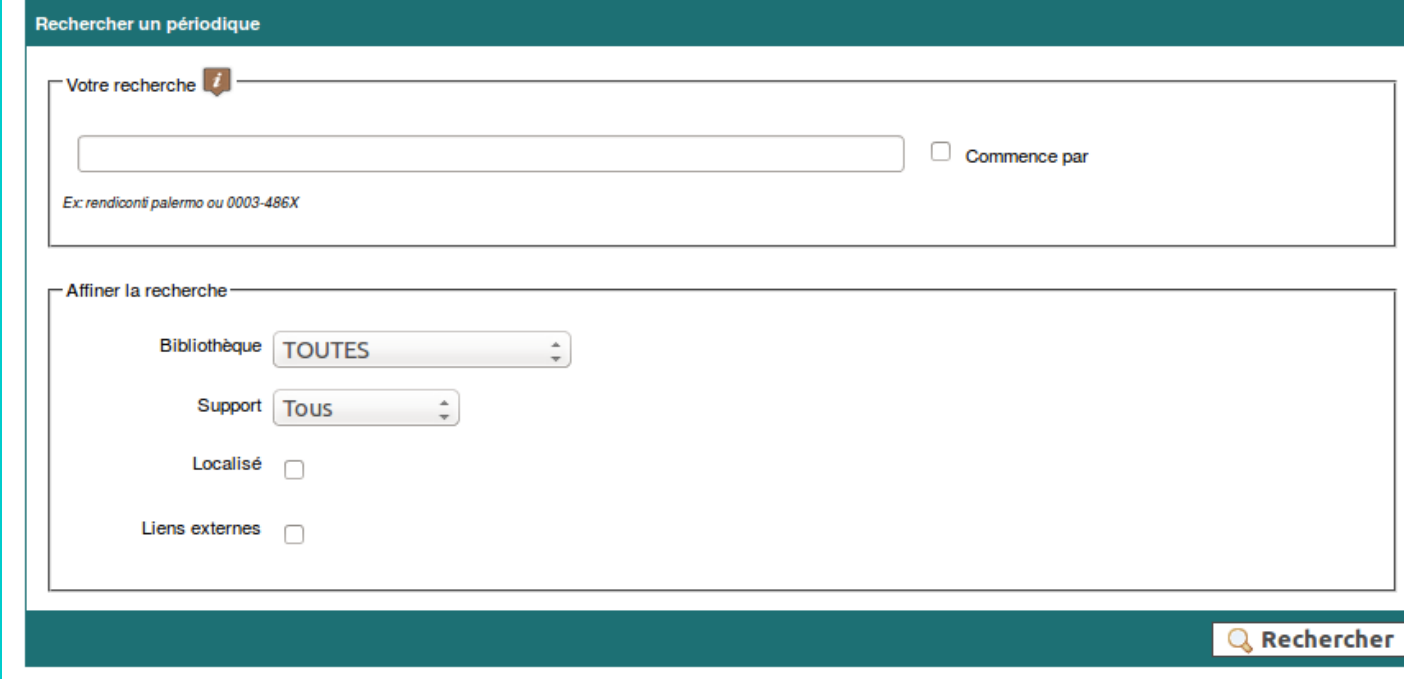

## Consulter et rechercher (2/6)

### Liste de résultats

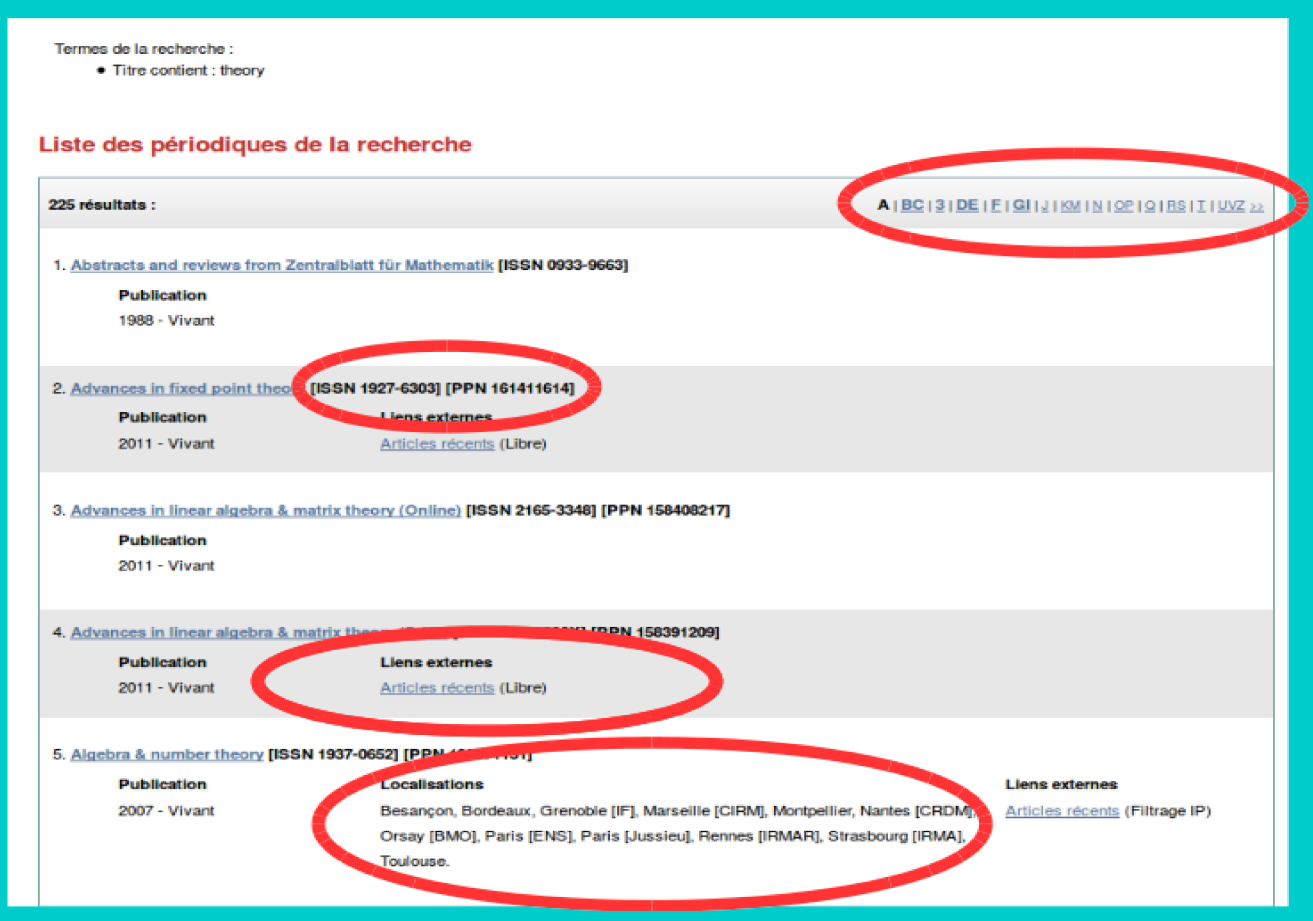

O. Labbe et S. Min-Picault

## Consulter et rechercher (3/6)

#### Algebras and representation theory [ISSN 1386-923X] [PPN 036880949]

### La notice

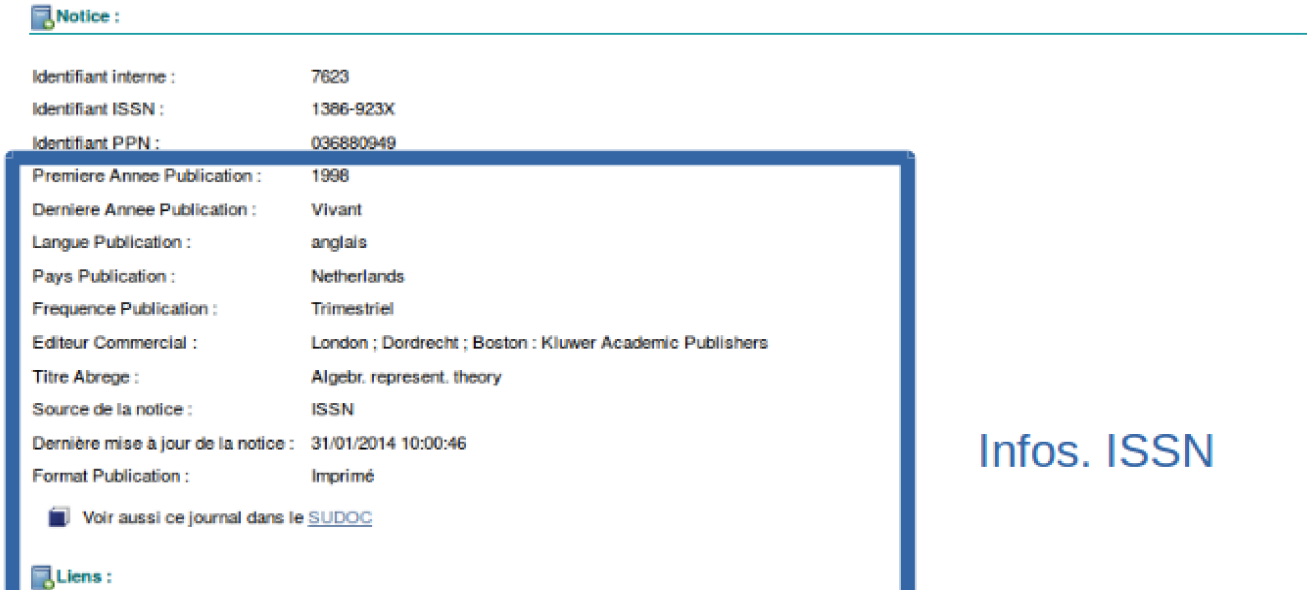

#### A pour autre édition sur un support différent

Algebras and representation theory (Dordrecht, Online) [ISSN 1572-9079] [PPN 111276330]

#### Collections en bibliothèque :

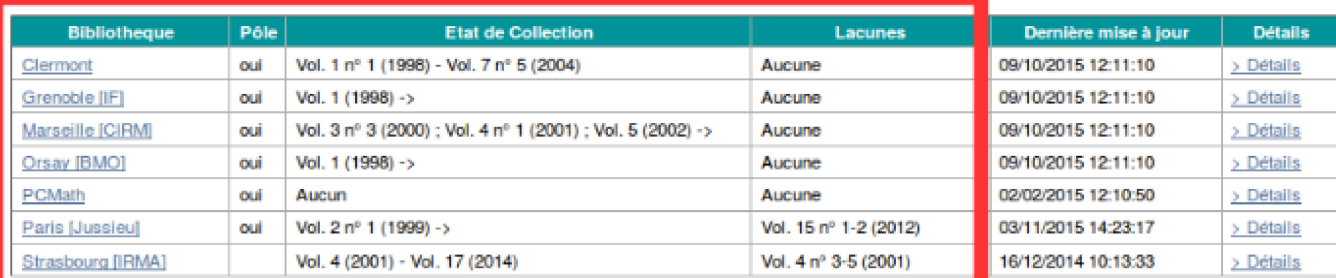

#### Liens externes :

o Articles récents (Filtrage IP)

O Articles récents (Login bibliosciences)

### Infos. entrées par bib.

# Consulter et rechercher (4/6)

### La liste des bibliothèques et le portail-math

Modifier en envoyant un mail à annuaires.mathdoc@ujf-grenoble.fr

### **Bibliothèques participantes au CFP**

#### 39 bibliothèques.

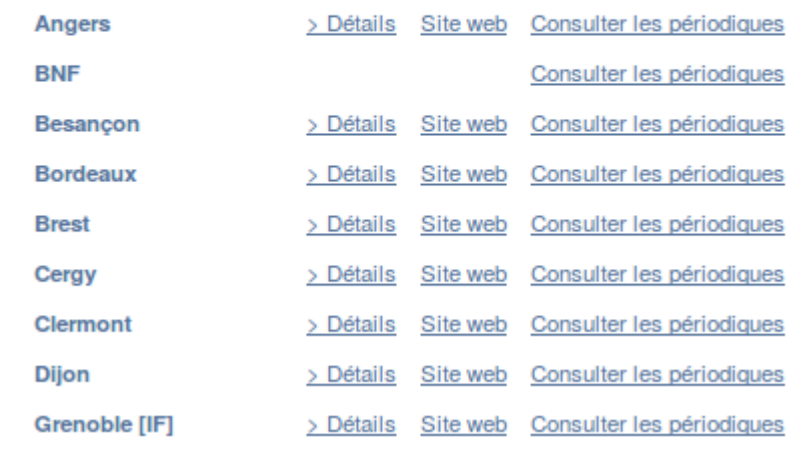

## Consulter et rechercher (5/6)

### Catalogue fusionné des périodiques de mathématiques

Mon espace personnel

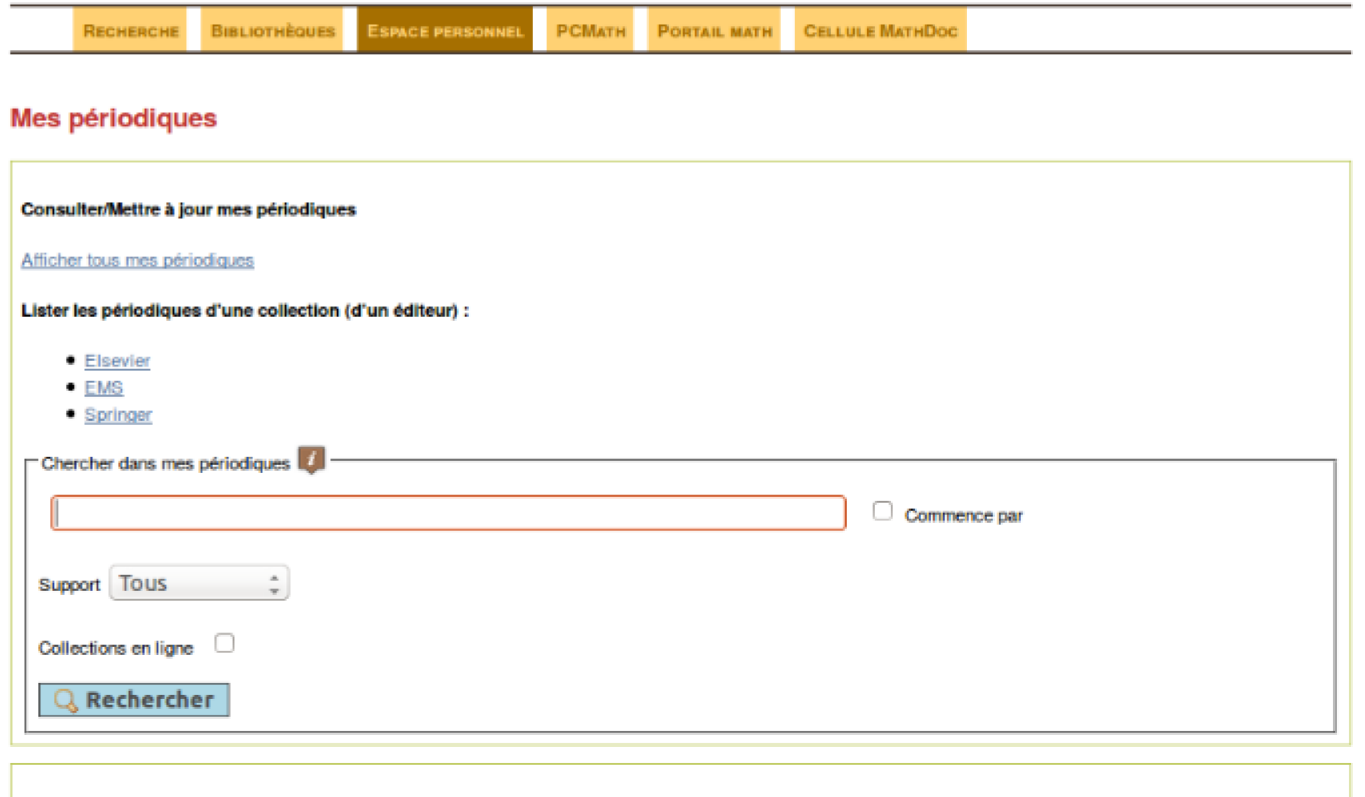

Connecté : Grenoble IIMAGI **XDéconnexion** 

#### Ajouter un périodique

Ajouter un périodique à la base de données

#### **Historique des modifications**

Dernières collections modifiées pour Grenoble [IMAG]

- Theory of probability and its applications [ISSN 0040-585X] [PPN 03880834X] : 03/11/2015 09:03:34
- Congressus numerantium [ISSN 0384-9864] [PPN 039570444] : 02/11/2015 16:38:55
- . Multilingual computing & technology [ISSN 1523-0309] [PPN 04499351X] : 20/10/2015 16:07:04

## Consulter et rechercher (6/6)

### Liste des périodiques de ma bibliothèque

Termes de la recherche

· Bibliothèque = Orsay [BMO]

#### Collection(s) disponible(s) à Orsay [BMO]

799 collection(s):

#### #A | 2 | 3 | 4 | 5 | B | C | D | E | E | GHI | J | K | LM | N | OP | Q | R | S | I | UV | WYZ >>

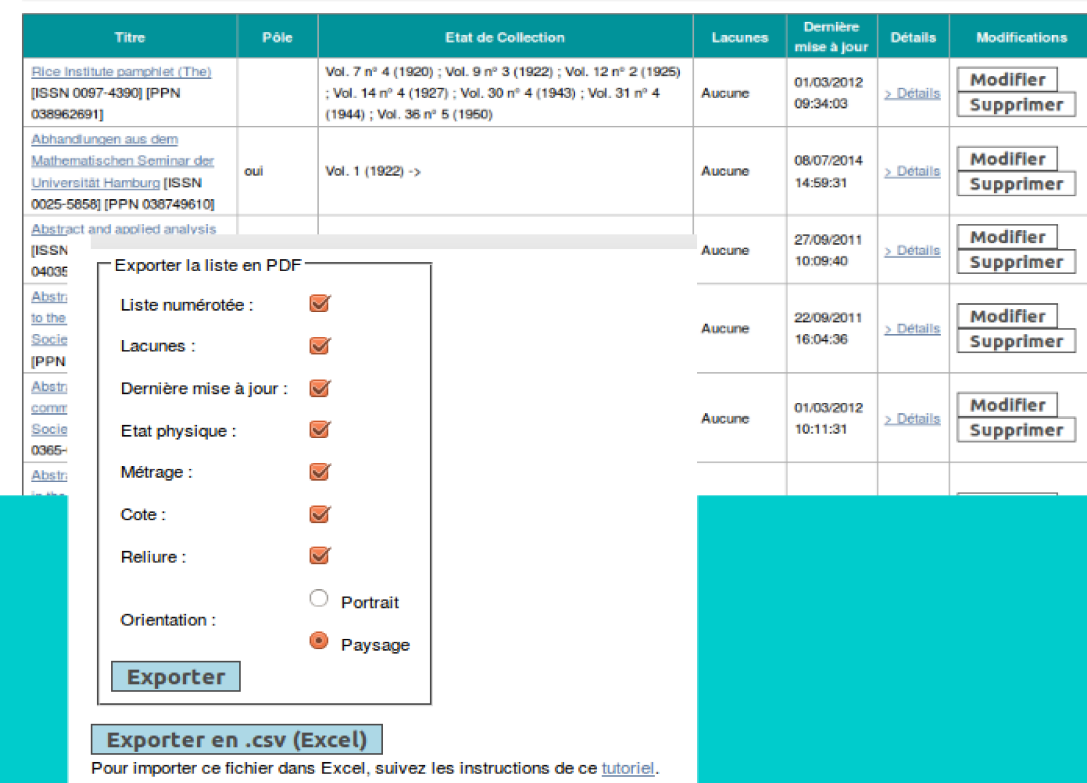

O. Labbe et S. Min-Picault

# Modifier (1/4)

### Sur la page de la notice d'un titre

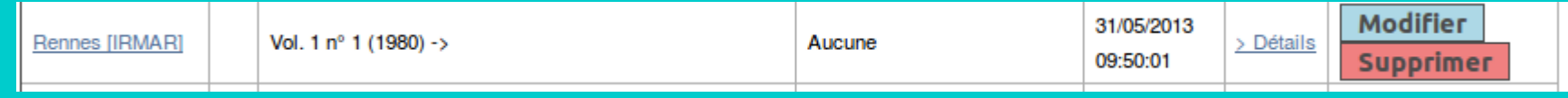

### Ajouter le titre à ma collection

Ajouter ce titre a ma bibliothèque (Rouen)

Ajouter un lien

Ajouter un lien externe d'informations ou vers une collection en ligne LIBRE

# Modifier (2/4)

### Par exemple

MAT. Serie A, conferencias, seminarios y trabajos de matematica [ISSN 1515-4904] [PPN 058329447]

#### **BNotice:**

#### Notice en attente de validation

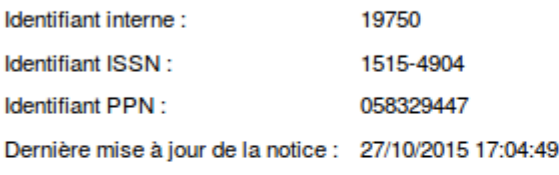

Voir aussi ce journal dans le SUDOC

#### Collections en bibliothèque :

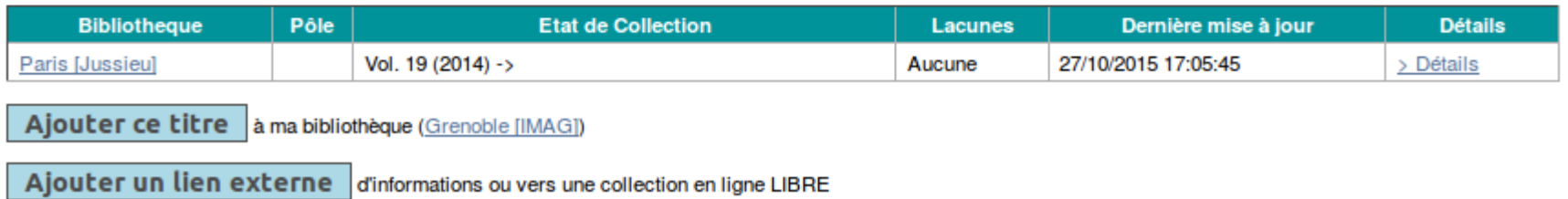

## Modifier (3/4)

### Saisie des états de collection Sur la page de « modifier »

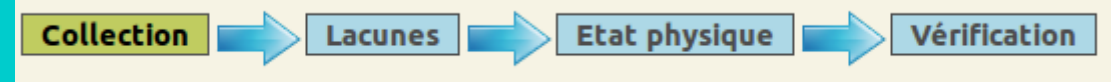

### Saisie du pôle de conservation

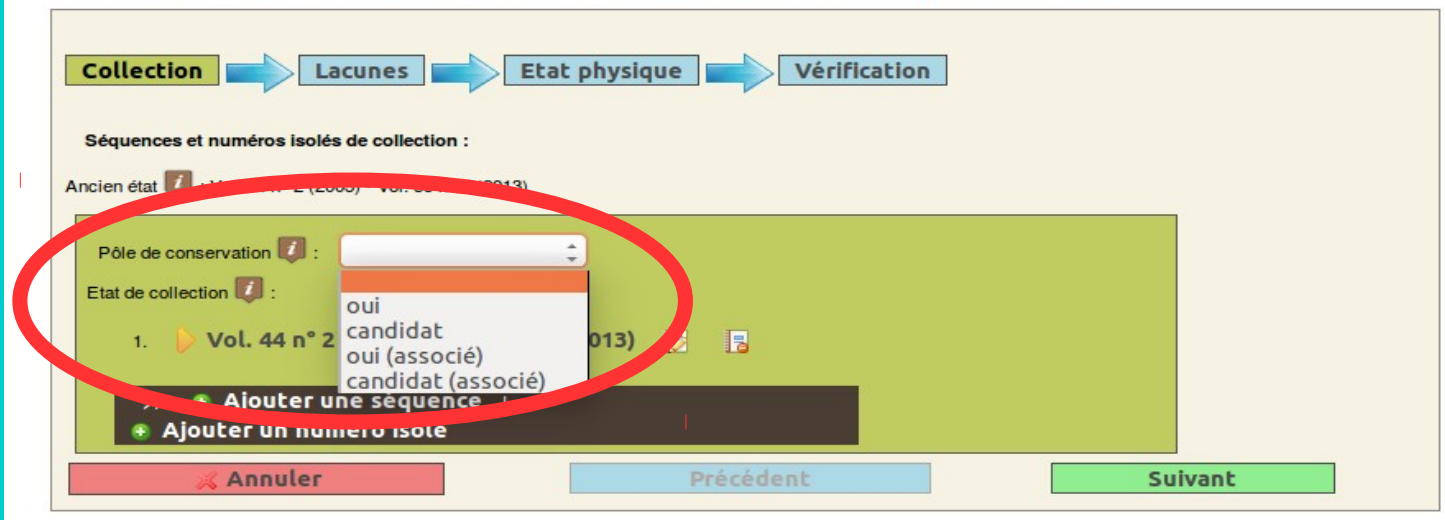

# Modifier (4/4)

Si un titre n'existe pas dans le CFPM Sur le résultat d'une recherche ou l'espace personnel

Ajouter un périodique à la base de données

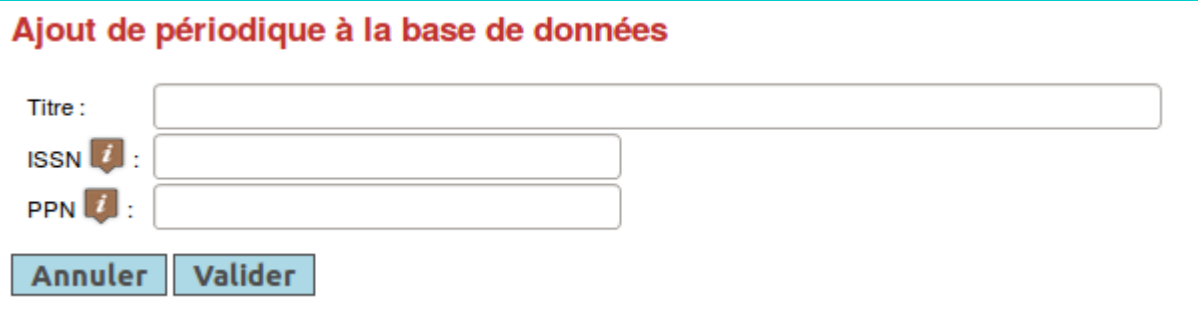

# À vous de jouer

Pour tester, sur cfptest.mathdoc.fr

- Ajouter des lacunes pour le titre de numéro ISSN 0143-3857 de la bibliothèque de Rennes
- Se déclarer pôle de conservation un titre
- Ajouter un nouveau titre à ma collection